### **Keyword Extractor крякнутая версия Скачать PC/Windows [2022-Latest]**

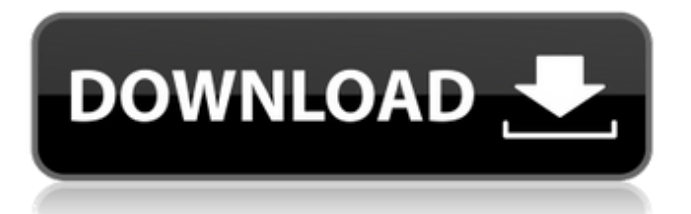

### **Keyword Extractor Download [Updated-2022]**

Keyword Extractor Cracked 2022 Latest Version является одним из немногих коммерческих программ, которые можно приобрести и загрузить из формата установщика Windows. Его также можно получить с наиболее распространенных сайтов обмена файлами, таких как sourcescan.com. Его цель состоит в том, чтобы захватить все ключевые слова на веб-сайте и создать текстовый файл, содержащий список всех этих ключевых слов в порядке их значимости. Его можно легко использовать для анализа ключевых слов в Интернете, аналогично извлечению ключевых слов такими программами, как Google, Yahoo и

alchemy, но конечной целью KeyEx является использование в сочетании с другим коммерческим программным обеспечением под названием WordGrab. WordGrab — это программа, предназначенная для выборки всех данных с веб-сайта. Затем его можно поместить в базу данных таким образом, чтобы можно было провести анализ ключевых слов. Keyword Extractor 2022 Crack — очень полезная программа, которая может легко подключаться к WordGrab, а также позволяет выборочно экспортировать данные из поисковых систем по вашему выбору. Keyword Extractor Crack Mac был специально создан для извлечения ключевых слов и групп ключевых слов с сайта, хотя он также работает с небольшим набором других RSS-

каналов. Особенности экстрактора ключевых слов: \* Подсчитывает и перечисляет все слова и ключевые фразы \* Извлекает ключевые слова, ключевые фразы и любые другие фразы, которые могут помочь вам в написании контента \* Находит самые популярные слова, словосочетания и словосочетания, которые используются на сайте \* Подсчитывает общее количество использований слова \* Подсчитывает общее количество раз использования ключевой фразы \* Подсчитывает общее количество использований ключевого слова (включая варианты) \* Список поисковых систем, используемых сайтом, а также позиции в результатах поиска. \* Может извлекать ключевые слова или ключевые

фразы из любого RSS-канала. \* Извлекает более ОДНОГО ключевого слова из фида \* Позволяет указать поисковый запрос на основе выбранных вами RSS-каналов. \* Извлекает все содержимое любого RSS-канала, содержащего указанные ключевые слова. \* Показывает относительный вес, присвоенный поисковой системой каждому ключевому слову (так что вы можете поиграть с различными настройками, чтобы увидеть, как это влияет на индексацию) \* Предоставляет опцию «Отчет», чтобы вы могли экспортировать результаты поиска в формат электронной таблицы или в виде списка терминов, используемых в ленте. \* Группирует ключевые слова и фразы таким образом, чтобы их можно было легко отобразить на странице

### результатов поисковой системы. \* Получить содержимое

**Keyword Extractor Crack +**

Keyword Extractor Torrent Download — это инструмент для анализа и извлечения ключевых слов, который достаточно прост для любого пользователя. Он извлекает все ключевые слова из видимого текста на веб-странице или URL-адресе и создает «Список ключевых слов» для каждого ключевого слова и контекста, в котором они встречались. Для загрузки программного обеспечения требуется немного времени, но после загрузки достаточно просто нажать «Анализ» и подождать. Программа начнет генерировать все ключевые слова и их относительное

использование друг к другу, а также то, как часто они встречаются в документе. Ключевые слова экстрактора ключевых слов: «Ключевые слова» — это просто название такого программного обеспечения, но это также своего рода «лексикон», в котором собраны все слова (более 2000 слов), содержащиеся на данной веб-странице. Keyword Extractor Crack Mac также работает через прокси, прокси не идеальны, но для базового анализа ключевых слов он эффективен почти на 100%. После загрузки единственное, что нужно помнить, это то, что результаты будут отображать только страницу, поэтому убедитесь, что вы действительно загрузили страницу, а не только ее HTML. «Вес» — это относительная

важность ключевого слова, и инструмент для извлечения ключевых слов дает вам возможность изменить вес, придаваемый каждому ключевому слову, как с точки зрения частоты использования, так и с точки зрения относительной важности. Keyword Extractor Cracked Version предоставляет подробный отчет, в котором перечислены все ключевые слова и контекст, в котором они встречались. Программное обеспечение также позволяет загружать список ключевых слов в файл .TXT или .CSV, а результаты можно экспортировать в Excel или любой другой формат. другая программа для работы с таблицами. Хранилище данных со временем выросло из небольшой коробки, полной стопок катушек

# с микрофильмами и учетных

карточек, в полную базу данных деловой и личной информации. \* Вы когда-нибудь пробовали искать кого-то в базе данных по имени и фамилии? Проблема в том, что вы должны искать именно по имени, которое вы хотите в базе данных. \* Данные, которые собираются сегодня, требуют совершенно другого способа поиска этих данных. \* Поиск по точному адресу, номеру телефона и названию компании — долгий и громоздкий процесс. \* Данные, собранные сегодня, настолько обширны, что поиск конкретной части информации может потребовать времени и терпения. \* Современные решения для сбора данных, основанные на Data Vault™, включают базу данных Accrued, систему захвата документов

Aardvark, решение для сбора личных и профессиональных данных, Prescribe, 1709e42c4c **Keyword Extractor Crack+ License Key Free Download For Windows**

Keyword Extractor был разработан для извлечения всех ключевых слов веб-сайта, а затем их сортировки и индексации на основе их использования и положения. После индексации вы можете настроить специальные весовые коэффициенты и критерии ключевых слов для поисковых систем, чтобы получить наилучшее представление о том, как поисковая система видит ваш сайт. KeyEx может загружать как локальные файлы, так и файлы с других веб-сайтов, и даже может работать через прокси, и может иметь отдельные конфигурации для любого количества поисковых систем, которые вы

хотите ввести. Фактическая работа с KeyEx очень проста, просто загрузите файл с вашего локальной системы или даже с другого веб-сайта (просто введя URL-адрес). Один раз HTML загружается, программа затем анализирует содержимое и сортирует результаты на основе профиля поисковой системы, который в данный момент активен. Важным значением, на которое следует обратить внимание, является значение «Вес», которое представляет собой относительную силу поискового термина, вероятно, будет иметь данную поисковую систему — профиль можно легко изменить, просто выбрав «Профиль» -> «Добавить/Редакти ровать/Удалить» и выбрав, какая система вы хотели бы оценить с. Особенности KeyEx: Определение

терминов поиска Ключевые слова в HTML Условия индексации Сортировка и фильтрация Взвешивание ключевых слов на основе поисковых систем Пользовательский интерфейс Удаление А: SearchMe.at (немецкий веб-поиск). Это открытый исходный код, и он был интегрирован в WordPress автором TiddlyWiki здесь. Чреспищеводная эхокардиография в отделении интенсивной терапии. В отделении интенсивной терапии (ОИТ) чреспищеводная эхокардиография (ЧПЭ) может предоставить важную информацию у гемодинамически нестабильных пациентов, у которых традиционная трансторакальная эхокардиография (ТТЭ) технически сложна или

# невозможна. Успешное чреспищеводное исследование требует от практикующего врача полного понимания инструментов, доступных для руководства, включая основы размещения датчика и методики визуализации, а также приобретения новых навыков для целенаправленного, целенаправленного и детального исследования сердца.Кардиолог должен быть знаком с клиническим статусом пациента и его недавним анамнезом, чтобы можно было оперативно решать интересующие его вопросы. Основными ограничениями ЧПЭхоКГ являются невозможность выполнения количественных измерений, невозможность обнаружения

небольших перикардиальных выпотов и невозможность

## оценить левый желудочек, поскольку торакальная или чреспищеводная проекции недоступны. Время, проведенное на ТЭО

**What's New in the Keyword Extractor?**

Keyword Extractor - это программа для извлечения ключевых слов, которая работает как растлитель слов, извлекая список ключевых слов из html или текстовых файлов в заданной папке и так далее. Программа может выполнять поиск в нескольких доменах на одной и той же вебстранице и извлекать для них отдельные ключевые слова. Keyword Extractor также добавит ключевое слово (либо найденное в тексте, либо в href), но вам придется добавить его вручную или использовать функцию

щелчка правой кнопкой мыши для копирования данных. Вы можете выбрать, добавлять извлеченные ключевые слова в текст или нет. Keyword Extractor может принимать HTML или HTMLстраницу в качестве входных данных и извлекать ключевые слова. Его поисковая система совместима, он поддерживает все основные веб-браузеры, Internet Explorer, Mozilla Firefox, Google Chrome и Netscape. Экстрактор ключевых слов основные особенности: \* Извлечение ключевых слов со страниц, таких как html, текст и т. д. \* Поиск ключевых слов в ваших локальных файлах и даже поиск ключевых слов веб-сайта с другого веб-сайта \* Вывод в текст или файл журнала \* Совместимость с поисковыми системами: Yahoo, Google, Ask,

# Lycos, Altavista и Amazon и т. д. \* Вы можете решить, следует ли перечислять извлеченные ключевые слова \* Вы можете добавить ключевые слова, щелкнув строку меню в окне веб-

браузера. \* Вы можете добавить ключевые слова с помощью функции правого клика \* Вы даже можете вставить несколько файлов в папку назначения \* Поддерживается как для Mac, так и для платформы Windows Экстрактор ключевых слов 9.2 9.2.123 Описание Keyword Extractor извлечет все ключевые слова веб-сайта, а затем отсортирует и проиндексирует их на основе их использования и положения. После индексации вы можете настроить специальные весовые коэффициенты и критерии ключевых слов для поисковых систем, чтобы

получить наилучшее представление о том, как поисковая система видит ваш сайт. KeyEx может загружать как локальные файлы, так и файлы с других веб-сайтов, и даже может работать через прокси, и может иметь отдельные конфигурации для любого количества поисковых систем, которые вы хотите ввести. Фактическая работа с KeyEx очень проста, просто загрузите файл с вашего локальной системы или даже с другого веб-сайта (просто введя URL-адрес). Один раз HTML загружается, программа затем анализирует содержимое и сортирует результаты на основе профиля поисковой системы, который в данный момент активен. Важным значением, на которое следует обратить внимание, является значение

«Вес», которое представляет собой относительную силу поискового термина, вероятно, для данной поисковой системы профиль можно легко изменить, просто выбрав «Профиль» -> «Добавить/Редактировать».

### **System Requirements For Keyword Extractor:**

Минимальные характеристики: ОС: Windows 7, Windows 8, Windows 10 Процессор: Intel Core i3 с тактовой частотой 2,5 ГГц / AMD Athlon X4 с тактовой частотой 2,2 ГГц Память: 4 ГБ ОЗУ Графика: Intel HD Graphics или аналогичная Место на диске: 1 ГБ свободного места Скриншоты: Всего наилучшего! Я рад, что вы готовы принять новые вызовы, ожидающие вас в мире Галерона. Чтобы узнать больше о Galeron: перейдите на домашнюю страницу Galeron